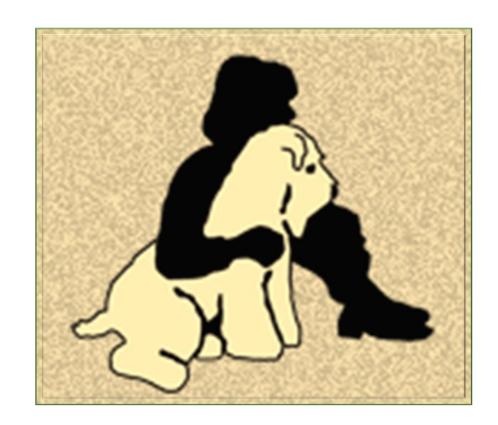

# SCWTDB

ADDING YOUR LITTER TO THE DATABASE

## Why add your litter?

The SCWT Database can ONLY access publicly-available reports in order to add all SCWT litters to the Database. Some countries do not make this available while in other countries it can take a long time or be difficult to access. So we need breeders' help.

Having all the members of a litter on the Database helps everyone using the Database:

- Breeding: When looking for a stud dog, you'll have a better understanding of what he's produced and can ask his owner more informed questions.
- **Research**: Researchers may be looking for related dogs for their work, which may or may not be a "wheaten-specific" health issue.

#### Owners:

- Potential owners can learn more about a puppy they are considering by learning about previous litters.
- Current pet owners are VERY supportive of the database. Many like adding photos of their Wheaten to "their" page.

We can add the entire litter to the DB with just a little help from you...here's some options:

- If you maintain a file with information on a litter, send that to <u>comments@scwtdb.org</u>.
- For US-registered litters, you can go to your My AKC account at <u>www.AKC.org</u> and download a litter report. The following pages show you how.

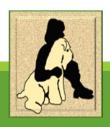

## Downloading from AKC.org

- 1. Go to AKC.org and log in to your account
- 2. Select Breeder Toolkit

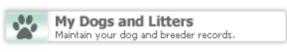

#### Manage Dogs

Maintain a list of AKC registered dogs. The amount of information you will be able to view and add about a dog is dependent on official AKC registration information.

#### **Breeder Toolkit**

AKC Breeder Toolkit is free and is replacing the Opline Record Keeping system. It combines everything you need in one location. Easily access AKC applications, manage your dog and litter records and online reports by logging into your account. Some exciting additions to the Breeder Toolkit include Prepaid Registration and Litter Coupons. You also have fast access to AKC Marketplace-the only platform dedicated to AKC-registrable puppies. Get started today.

Click the "Go" button under <u>Manage Litters</u>

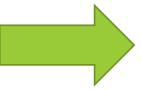

### Manage Litters

Maintain your official AKC Litter Records
Purchase and manage Prepaid Litters
Purchase and print Electronic Litter Kits

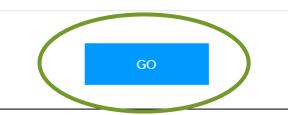

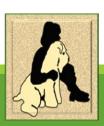

The initial page shows all the litters for which you are the breeder or cobreeder

Click the Plus button next to a litter to expand it

| REGISTER A LITTER  | 17 results Rows per page 20    |              |                                                            |                                                  |                    |                     |  |
|--------------------|--------------------------------|--------------|------------------------------------------------------------|--------------------------------------------------|--------------------|---------------------|--|
| Litter \$ Breed \$ |                                | Birth Date ▼ | Dam <b>≑</b>                                               | Sire 🕏                                           | Pups<br>Registered | Options 🕏           |  |
| RN183238           | Soft Coated<br>Wheaten Terrier | 07/19/2022   | Banner The Way You Do The<br>Things You Do<br>(RN30398001) | Dhowden Funny Business<br>(RN27778701)           | 8 of 8             | Prepaid             |  |
| + RN340561         | Soft Coated<br>Wheaten Terrier | 09/06/2019   | Banner The Way You Do The<br>Things You Do<br>(RN30398001) | Paisley Five O'Clock<br>Somewhere (RN25789105)   | 2 of 2             | PURCHASE<br>OPTIONS |  |
| + RN303980         | Soft Coated<br>Wheaten Terrier | 01/23/2017   | Banner Down In The Treme (RN26292001)                      | Coventry Penny For Your<br>Thoughts (RN25435801) | 7 of 7             | PURCHASE<br>OPTIONS |  |
| RN296018           | Soft Coated<br>Wheaten Terrier | 06/25/2016   | Banner On The Road Again<br>(RN24665908)                   | Diamonds Ain'T Misbehavin<br>(RN24596201)        | 5 of 5             | PURCHASE<br>OPTIONS |  |

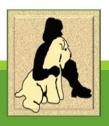

### You'll see all the registered puppies in the litter.

### Click "Download Litter Record"

| Litter 💠           | Breed <b>≑</b>                           | Birth Date    | <b>▼</b> Dam <b>\$</b>  |                      | Sire \$                                |                 | Pups<br>Registered | Options 🕏                       |
|--------------------|------------------------------------------|---------------|-------------------------|----------------------|----------------------------------------|-----------------|--------------------|---------------------------------|
| RN383238           | Soft Coated<br>Wheaten Terrier           | 07/19/202     |                         |                      | Dhowden Farmy Business<br>(RN27778701) |                 | 8 of 8             | Prepaid                         |
| AKC Litter Nur     | nber RN383238 Birthda                    | te 07/19/2    | 2022 3 males, 5 fe      | males                |                                        |                 |                    | NG RECORDS >                    |
| Litter records are | e according to AKC registration. I       | For changes t | to AKC registration inf | formation, please co | ontact the AKC.                        | 7               |                    | EATE CRATE CARD D LITTER RECORD |
| AKC Number         | Puppy Name ①                             | Sex           | Color, Markings         | Registration         | Progress                               |                 |                    |                                 |
| RN38323801         | Banner Higher And Higher                 | М             | Wheaten                 | Full                 | •                                      | VIEW PUPPY INFO | 0                  | 1                               |
| RN38323802         | Banner You Are The Sunshin<br>Of My Life | e M           | Wheaten                 | Limited              | •                                      | VIEW PUPPY INFO | 0                  |                                 |
| RN38323803         | Banner My Guy Kelly                      | М             | Wheaten                 | Limited              | •                                      | VIEW PUPPY INFO | 0                  |                                 |
| RN38323804         | Banner Mustang Sally                     | F             | Wheaten                 | Limited              | •                                      | VIEW PUPPY INFO | 0                  |                                 |
| RN38323805         | Banner My Girl                           | F             | Wheaten                 | Full                 | •                                      | VIEW PUPPY INFO | 0                  |                                 |
| RN38323806         | Banner Sugar Pie Honey<br>Bunch          | F             | Wheaten                 | Limited              | •                                      | VIEW PUPPY INFO | 0                  |                                 |
|                    |                                          |               | Wheaten                 |                      |                                        |                 |                    |                                 |

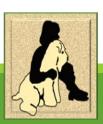

### Litter Record

A new tab will pop up a PDF of the litter record. Save this to your computer.

| Litter Record                                                                                                    |     |                                   |                     | Breed Soft Coated Wheaten Terrier  Dam's Name Banner The Way You Do The Things You  Sire's Name Dhowden Funny Business  Owner of Sire |                     |                                            |             |                                                                          |     | Date of Birth 07/19/2022                  |  |  |
|----------------------------------------------------------------------------------------------------|-----|-----------------------------------|---------------------|----------------------------------------------------------------------------------------------------|---------------------|--------------------------------------------|-------------|--------------------------------------------------------------------------|-----|-------------------------------------------|--|--|
| Dam's AKC Number         RN30398001           Sire's AKC Number         RN27778701           AKC Litter Number         RN383238 |     |                                   | pies                |                                                                                                    |                     |                                            |             |                                                                          |     | 3                                         |  |  |
|                                                                                                    |     |                                   | uppies              |                                                                                                    |                     |                                            |             |                                                                          |     | 5                                         |  |  |
|                                                                                                    |     |                                   | ppies               |                                                                                                    |                     |                                            |             |                                                                          |     | 8                                         |  |  |
| Microchip ID                                                                                                    |     |                                   | Disposition         |                                                                                                    |                     |                                            | New Owner   |                                                                          |     |                                           |  |  |
| AKC Puppy #                                                                                                    | Sex | Type & Number<br>Or Tattoo Number | Colors and Markings | Date<br>Deceased                                                                                                    | Date<br>Transferred | Papers<br>Provided                         | Ltd?<br>Y/N | Name, Address, & Telephone                                               |     | Name of Puppy                             |  |  |
| RN38323801                                                                                                    | М   |                                   | Wheaten             |                                                                                                    | 10/14/2022          | Application □ Certificate □ Bill of Sale □ | N           | Pam Mandeville 31 BEDFORD RD<br>SOMERSET NJ 088731622 (732)<br>3689      | 500 | Banner Higher And<br>Higher               |  |  |
| RN38323802                                                                                                    | М   |                                   | Wheaten             |                                                                                                    | 10/14/2022          | Application □ Certificate □ Bill of Sale □ | Y           | Pam Mandeville 31 BEDFORD RE<br>SOMERSET NJ 088731622 (732)<br>3689      |     | Banner You Are The<br>Sunshine Of My Life |  |  |
| RN38323803                                                                                                    | М   |                                   | Wheaten             |                                                                                                    | 10/14/2022          | Application □ Certificate □ Bill of Sale □ | Y           | Pam Mandeville 31 BEDFORD RD<br>SOMERSET NJ 088731622 (732) 562-<br>3689 |     | Banner My Guy Kelly                       |  |  |
| RN38323804                                                                                                    | F   |                                   | Wheaten             |                                                                                                    | 10/14/2022          | Application □ Certificate □ Bill of Sale □ | Y           | Pam Mandeville 31 BEDFORD RD<br>SOMERSET NJ 088731622 (732) 562-<br>3689 |     | Banner Mustang Sally                      |  |  |
| RN38323805                                                                                                    | F   |                                   | Wheaten             |                                                                                                    | 10/14/2022          | Application □ Certificate □ Bill of Sale □ | N           | Pam Mandeville 31 BEDFORD RD<br>SOMERSET NJ 088731622 (732)<br>3689      |     | Banner My Girl                            |  |  |
| RN38323806                                                                                                    | F   |                                   | Wheaten             |                                                                                                    | 10/14/2022          | Application □ Certificate □ Bill of Sale □ | Υ           | Pam Mandeville 31 BEDFORD RD<br>COMERSET NJ 088731622 (732) 562-<br>689  |     | Banner Sugar Pie Honey<br>Bunch           |  |  |
| RN38323807                                                                                                    | F   |                                   | Wheaten             |                                                                                                    | 10/14/2022          | Application □ Certificate □ Bill of Sale □ | Y           | Pam Mandeville 31 BEDFORD RD<br>SOMERSET NJ 088731622 (732) 562-<br>3689 |     | Banner Mama Said                          |  |  |
| RN38323808                                                                                                    | F   |                                   | Wheaten             |                                                                                                    | 10/14/2022          | Application □ Certificate □ Bill of Sale □ | Υ           | Pam Mandeville 31 BEDFORD RE<br>SOMERSET NJ 088731622 (732) 3<br>3689    |     |                                           |  |  |

**Note**: the report will **ONLY** show the primary owners. If puppies are coowned, secondary owners will not be shown on this report. It's helpful for the Database to also know co-owners, especially for the dogs that do not live with you. And we also need puppies who aren't registered.

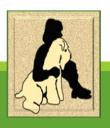

## Next Steps

- Email the litter report to <a href="mailto:comments@scwtdb.org">comments@scwtdb.org</a> so we can add the entire litter.
  - If there are unregistered puppies, tell us the call name, gender and owner contact information so they can be added, too. It's important we have EVERYONE!
  - If you did any DNA testing on the litter, you can send the reports at the same time.
- ➤ Please provide the names and contact information for all the co-owned puppies. Why is this important?
  - If a researcher is interested, they can reach out directly to the owner.
  - The Endowment will send them a copy of the Health Newsletter, something we've found owners like to have.
  - IMPORTANT to know: personal contact information is NOT seen by the public on the Database. (The town appears so you know if it's the John Doe in NYC or LA.)

And that's it! Once your litter is uploaded, you'll be able to check it out, provide additional information, add photos...and do send your owners their puppy's ID number so they can add a photo if they like.

Thanks for supporting Wheaten health through the SCWT Database!

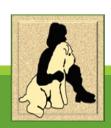